Photoshop CS5

- 13 ISBN 9787121118715
- 10 ISBN 7121118718

出版时间:2010-10

页数:407

版权说明:本站所提供下载的PDF图书仅提供预览和简介以及在线试读,请支持正版图书。

#### www.tushu000.com

PhotoshopCS5

Photoshop

 $\alpha$  , and  $\alpha$  , and  $\alpha$  , and  $\alpha$  or  $\alpha$  and  $\alpha$  or  $\alpha$  and  $\alpha$  and  $\alpha$  and  $\alpha$ , executive  $\mathcal{U}$  and  $\mathcal{U}$  is the set  $\mathcal{U}$  and  $\mathcal{U}$  and  $\mathcal{U}$ 

PhotoshopCS5 3D

who rest to the Photoshop CS5 entity and the Photoshop Photoshop

Photoshop

PhotoshopCS5

Photoshop CS5<br>Photoshop CS5<br>DVD n<br>Photoshop CS5

Photoshop CS5<br>Photoshop CS5<br>Photoshop CS5 Photoshop CS5

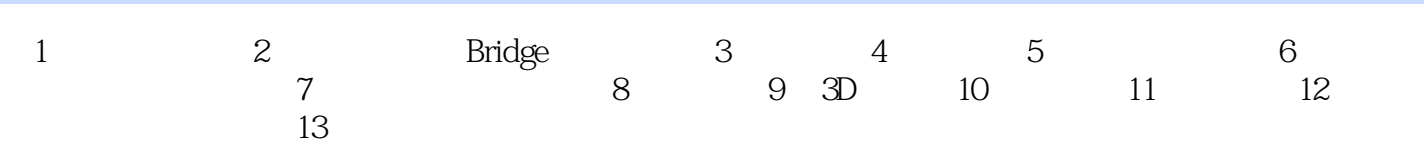

外图像的颜色不计算入内。 ·源:在该下拉菜单中可以选择源图像文件的名称。如果选择【无】

#### 图像具有相同的色调,其操作步骤如下……

本站所提供下载的PDF图书仅提供预览和简介,请支持正版图书。

:www.tushu000.com